# **Décima Conferencia de Directores de Tecnología de Información y Comunicación en Instituciones de Educación Superior, TICAL2020**

y **4° Encuentro Latinoamericano de e-Ciencia "La ruta digital de una Universidad Inteligente"**

## **Diseño de recursos para Aula Invertida en Programación I**

Inés Friss de Kereki

Facultad de Ingeniería, Universidad ORT Uruguay, Cuareim 1451, 11100 Montevideo, Uruguay kereki i@ort.edu.uy

**Resumen.** La modalidad de aula invertida, en vez de clases magistrales, fue la opción pedagógica elegida para la materia de primer semestre Programación I en el nuevo plan de estudios de 2019 en la Facultad de Ingeniería de la Universidad ORT Uruguay. En este formato, los estudiantes se preparan antes de la clase realizando ciertas actividades y en la propia clase se aplica y discute lo aprendido. Entre otros, los materiales a utilizar en el curso consisten de videos, cuestionarios y libros digitales. En este trabajo se describe el proceso de diseño y elaboración de dichos materiales para los nuevos contenidos y metodología, se describen buenas prácticas y lecciones aprendidas y se presentan resultados a través de dos cohortes en un año.

**Palabras Clave:** Aula invertida, Programación

**Eje temático:** Transformando la experiencia de aprendizaje del estudiante

#### **1. Introducción**

En 2019, en la Facultad de Ingeniería de la Universidad ORT Uruguay se comenzó a utilizar un nuevo plan de estudios. En particular, la asignatura Programación I, correspondiente al primer semestre de las carreras de Ingeniería en Sistemas, Eléctrica, Electrónica, Telecomunicaciones y Licenciatura en Sistemas, pasó a centrarse en a) promover el pensamiento computacional y b) desarrollar las habilidades básicas de programación utilizando un lenguaje de amplio uso (JavaScript). El plan anterior focalizaba en la programación orientada a objetos y el uso de Java.

Conjuntamente, se implementó un cambio de modalidad. En vez de dictar clases magistrales, donde en clase el docente presenta un tema y los estudiantes realizan aplicaciones como tarea domiciliaria, se pasó a utilizar el formato de aula invertida. En dicho formato, los estudiantes previamente a cada clase realizan ciertas actividades y en clase se discute, aplica y profundiza sobre esos conceptos e ideas, modificándose también el rol docente, para pasar de ser el centro a guiar el aprendizaje.

Ello implicó el rediseño del curso, no sólo en función de los nuevos contenidos, sino fundamentalmente en la forma de entrega. En este marco, en este trabajo se presenta detalladamente el proceso realizado para el diseño de los materiales del curso y su uso en dos cohortes de Programación I (marzo-julio 2019 y agosto-diciembre 2019), así como las buenas prácticas y lecciones aprendidas que podrían ser de utilidad para futuros cursos que se orienten a la modalidad invertida.

El trabajo está organizado de la siguiente forma. En la próxima sección se profundiza sobre el aula invertida y la enseñanza de la programación. Luego, se describen el proceso realizado y los materiales desarrollados, con énfasis en recomendaciones que

entendemos útiles y aplicables a variados cursos. Posteriormente se presentan los resultados del uso de dichos recursos y finalmente, se ofrecen conclusiones y líneas de trabajo futuro.

### **2. Aula invertida y Enseñanza de Programación**

El aula invertida ("flipped class" en inglés) es un modelo instruccional donde los estudiantes se familiarizan con ciertos contenidos antes de la clase y en la clase se hacen actividades centradas en los estudiantes, fomentando el aprendizaje activo [1]. Reduce las clases magistrales y requiere que los estudiantes revisen materiales previamente [2]. En forma simplificada, se puede describir como "lo que se hacía tradicionalmente en clase ahora se hace como tarea domiciliaria y aquello que se hacía como tarea domiciliaria se completa en clase" [3]. Para Bishop y Verleger [4] es una expansión del currículo, más que una reorganización de las actividades.

Para invertir una clase, se deben manejar dos aspectos: cómo ubicar o crear contenido para usar fuera de clase y cómo usar el tiempo de clase, refiere Gehringer [5]. Se emplean actividades grupales de aprendizaje dentro del aula y actividades realizadas en forma asincrónica como videos, cuestionarios y, o, problemas [4]. Lim y colegas [6] detallan los componentes de las clases para aula invertida: antes de clase señalan el uso de videos y cuestionarios, durante la clase: resolución de problemas, presentaciones y cuestionarios, y después de clase: cuestionarios y tareas. El uso de videos cortos en el aula invertida es frecuente [7]. Van Alten y colegas en su trabajo refieren que, de 114 estudios relativos a clases invertidas, 95% de ellos incluyen actividades basadas en video [8]. Como señalan Long y colegas [1], si se utilizan videos, el modelo de aula invertida requiere otras actividades para asegurarse que sean vistos esos videos y que los estudiantes estén preparados para las actividades en clase.

El aprendizaje inicial de la programación no es sencillo [9]. Dentro de las dificultades citadas por los estudiantes en cursos introductorios de programación están las relacionadas a motivación, involucramiento, resolución de problemas y sintaxis del lenguaje de programación [10]. A su vez, los docentes se enfrentan a muchos desafíos, como la necesidad de métodos y herramientas apropiadas para enseñar programación inicial [9, 10], la naturaleza de la programación y las características de los estudiantes [9]. Combinar actividades en línea con actividades presenciales parece ser un enfoque apropiado para manejar esos desafíos [9]. Este punto es compartido por Kung y Kung [11]: las clases de Programación son candidatas perfectas para el formato invertido porque las clases involucran gran cantidad de actividades para practicar los principios de la programación y dominar un lenguaje específico.

En resumen, el aula invertida así como la enseñanza de la programación presentan varios desafíos. Como señalan Guerrero y Sánchez [12], si bien el tiempo y trabajo que implican el aula invertida son arduos, luego que estén generados los materiales servirán para siguientes semestres. Es en ese contexto que se presenta este trabajo con la finalidad de colaborar y apoyar la tarea docente de preparación de aula invertida para cursos de Programación y similares.

### **3. Proceso de diseño y elaboración de recursos**

El temario del nuevo curso de Programación 1 en el plan de estudios es: a) Nociones de Pensamiento Computacional: abstracción, descomposición de problemas, generalización, reconocimiento de patrones, algoritmos; b) Elementos básicos de lenguajes de programación: variables, asignación, expresiones aritméticas y lógicas. Estructuras de control. Funciones y procedimientos. Strings. Arrays y manejo de colecciones simples. Recorridas, búsqueda y ordenación; c) Nociones de prueba de programas; d) Manejo de entrada y salida, estructuras básicas de almacenamiento de datos. Objetos y clases; y e) Introducción a Web, nociones HTML ("Hyper Text Markup Language") y CSS ("Cascading Style Sheets": hojas de estilo en cascada). El lenguaje de programación es JavaScript. El curso dura 15 semanas, con 4 horas en

salón de clase y 2 horas en laboratorio por semana. Para aprobar el curso se deben obtener 70% de los puntos disponibles. La evaluación consiste en 2 parciales individuales (15 y 35 puntos), actividades (15 puntos) y un trabajo de programación de mayor alcance, en equipos de dos estudiantes, de duración un mes y medio, con dos entregas (5 y 30 puntos).

Como se detalló, el plan de estudios contiene los tópicos curriculares a nivel de títulos. A partir de esa especificación, se definieron con detalle los temas que se abordarían y se escribió un libro orientado a la parte teórica (dirigido a los docentes) con la perspectiva deseada, incluyendo ejemplos, para determinar el alcance y profundidad de cada uno de esos temas. Con ese material, fue posible establecer para cada semana, cómo se organizarían los temas y los recursos para el aula invertida, esto incluye, por ejemplo, qué temas se presentarían en video como parte de los elementos a usar antes de las clases y qué actividades se realizarían durante y después de las clases.

El proceso de diseño y elaboración de recursos se presenta en forma esquemática en la Fig. 1. Se describirá lo relativo a: a) videos y b) cuestionarios (recursos para antes de clase), c) actividades (para la propia clase) y d) libros (para clase y después de clase).

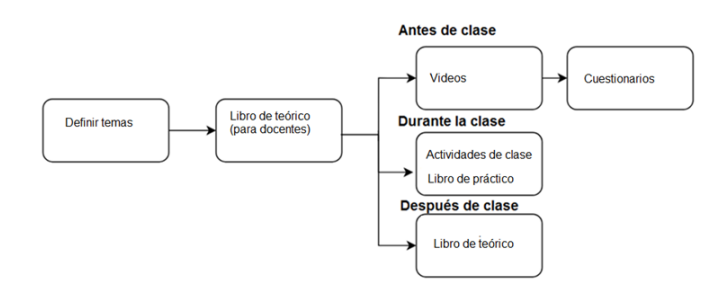

**Fig. 1.** Proceso de diseño de recursos para un curso con Aula Invertida

#### **a) Videos**

La lista de temas que se estableció para realizar videos se presenta en la Tabla 1. Varios autores [1, 13, 14, 15] indican que los estudiantes prefieren videos cortos y atrapantes y deben presentar los contenidos en forma clara y concisa. Si bien como señala Gehringer [5]: "muchos profesores graban sus propios videos" con el objetivo de proveer continuidad y que ciertos tópicos serán cubiertos, en nuestro caso, se tienen esos mismos objetivos de continuidad y temáticas pero se decidió que los videos sean producidos por el equipo de Tecnología Educativa de la Universidad, con la finalidad de que sean de alta calidad de imagen y sonido, aspectos relevantes citados por Hibbert [16]. Alario y colegas [17] también recomiendan incluir videos de distintos tipos (que combinen animaciones, presentaciones, etc.).

**Tabla 1.** Videos

| Video          | Tema                                          | Detalle                                                                           |  |
|----------------|-----------------------------------------------|-----------------------------------------------------------------------------------|--|
| 1              | Introducción                                  | Introducción al curso y objetivos                                                 |  |
| $\mathfrak{D}$ | Pensamiento Computacional                     | Definición, Descomposición,<br>Reconocimiento Patrones, Abstracción,<br>Algoritmo |  |
| 3              | Algoritmo y estructuras de<br>control         | Definición, estructuras "while", "if"                                             |  |
| 4              | Variables                                     | Definición, asignación, estructura "for"                                          |  |
| 5              | Corrida a mano                                | Noción de "loop"                                                                  |  |
| 6              | Expresiones aritméticas y<br>lógicas          | Variables booleanas, operadores,<br>expresiones                                   |  |
| 7              | Codificación básica en<br>JavaScript          | Uso de consola, "snippets" de código                                              |  |
| 8              | Strings                                       | Operaciones                                                                       |  |
| 9              | Funciones                                     | Definición, parámetros                                                            |  |
| 10             | Arrays                                        | Definición, recorrida                                                             |  |
| 11             | Búsqueda                                      | Búsqueda en Arrays                                                                |  |
| 12             | Ordenación                                    | Distintos algoritmos de ordenación                                                |  |
| 13             | Introducción Web                              | Conceptos                                                                         |  |
| 14             | Introducción HTML                             | Principales tags                                                                  |  |
| 15             | DOM (DOM: modelo de<br>objetos del documento) | Árbol de nodos del documento                                                      |  |
| 16             | Vinculación HTML-JavaScript                   | Uso de scripts, eventos                                                           |  |
| 17             | Vinculación HTML-JavaScript                   | Uso de tablas y listas dinámicas                                                  |  |
| 18             | Depuración                                    | Caja negra, caja blanca, datos de<br>prueba                                       |  |
| 19             | Introducción a CSS                            | Principales elementos                                                             |  |
| 20             | Tags semánticos                               | Nuevos tags de HTML5, diseño<br>responsivo                                        |  |
| 21             | Objetos y clases                              | Array asociativo, objetos, clases                                                 |  |
| 22             | Ejemplo: Agenda                               | Ejemplo completo                                                                  |  |
| 23             | Referencias y comparación                     | Profundización en manejo de<br>referencias y comparación de<br>elementos          |  |

El "storyboard" o guion es una herramienta esencial en el diseño de videos, contiene qué se va a decir, describe los elementos visuales y la secuencia del material, entre otros aspectos [18]. Para cada video, se escribió el texto completo a filmar con el contenido teórico y de ejemplos correspondientes, incluyendo además el detalle de los efectos, animaciones, textos en pantalla y código a mostrar. Este proceso fue realizado por dos docentes. Durante las filmaciones, participaron en total 5 docentes, para lograr mayor compromiso con el nuevo enfoque y favorecer su colaboración en la producción. Esta variedad de docentes no afectaría el curso: Jensen y colegas [7] indican que no encontraron diferencias en rendimiento académico entre estudiantes que vieron videos de su propio docente o de otros docentes.

Cada video fue filmado utilizando "prompter", donde se visualiza el texto a presentar y con fondo de telón verde para poder incluir efectos y fondos durante la edición posterior. En este caso particular de videos orientados a la enseñanza de la programación, donde es de interés mostrar efectivamente el desarrollo de código y su prueba, hemos detectado varias buenas prácticas y lecciones aprendidas.

En detalle, estas recomendaciones relativas a la filmación de videos refieren a: **a1) Organización del espacio***.* Durante la filmación de cada video, en vez de estar un único docente frente a la cámara y ser completamente responsable de presentar el contenido así como realizar la codificación y ejemplos necesarios, conviene que estén presentes dos docentes: uno frente a cámara ("presentador") y otro de apoyo. En la Fig. 2 se observa esta organización desde el punto de vista del docente presentador, que está frente a la cámara y en la Fig. 3 desde la ubicación del docente de apoyo. El docente presentador visualiza el "prompter" (el cual es gestionado por otra persona del equipo de producción) y también observa un monitor grande, fuera de cámara, donde se proyecta el código que está describiendo. El teclado y monitor sobre su mesa solamente están a efectos de la puesta en escena. El docente de apoyo se ubica fuera de cámara, controla el guion y la presentación en sí y también realiza la codificación en el momento necesario. De esta forma, se agiliza la filmación y contribuye a detectar en forma temprana errores posibles que hayan quedado en el texto a filmarse o en la propia filmación, para hacer las correcciones necesarias. En la edición se compaginan la parte del docente con el código y pruebas realizadas.

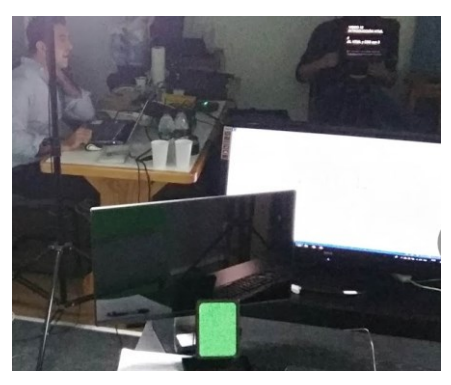

**Fig. 2.** Organización del espacio para la filmación: perspectiva desde el docente "presentador". Se ve a la izquierda al docente de apoyo y a la derecha el prompter.

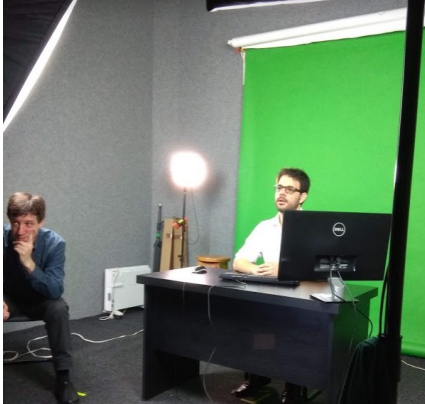

**Fig. 3.** Organización del espacio: perspectiva del docente de apoyo, se visualiza el docente que presenta los temas y, a la izquierda de la imagen, el asistente del prompter.

**a2) Acerca de los archivos y carpetas de trabajo.** Durante el proceso, los archivos con los ejemplos de código que se generan deben ser nombrados y ubicados en ciertas carpetas. Es de gran importancia asegurarse que el nombre tanto de los archivos como de las carpetas sean apropiados y que no incluyan referencias temporales ni personales, para lograr mayor generalidad y de esta forma acortar los tiempos de edición, ya que de haber datos no necesarios, deben ser "blureados" (ver Fig. 4). En nuestro caso concreto, como lección aprendida, hubiera resultado de utilidad tener este aspecto en cuenta durante las propias filmaciones ya que fue necesario en edición hacer las correcciones necesarias.

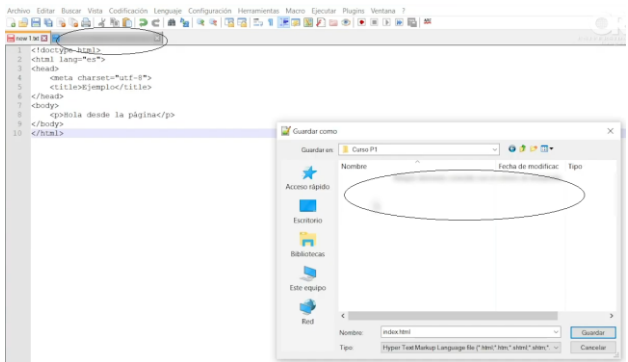

**Fig. 4.** "Blureado" de datos personales y, o, temporales.

**a3) Orden de los temas a filmar.** Nos resultó conveniente grabar los videos en el mismo orden en el cual se presentan el curso, ya que varios ejemplos hacen referencia a código presentado antes.

**a4) Pretesteo de los ejemplos.** Para evitar pérdidas de tiempo en las filmaciones, todos los ejemplos de código deben ser probados previamente en su totalidad en el mismo equipo en el cual se filmará después, para prever eventuales configuraciones o versiones diferentes del software.

En la Tabla 2 se resumen estas buenas prácticas y lecciones aprendidas en relación a los videos. Luego de editados y revisados por dos docentes, los videos fueron subidos al canal de la Facultad y enlazados desde la plataforma Moodle [19]. Los videos estuvieron todos disponibles al comienzo del curso. Se pueden observar ejemplos de los videos producidos en [20] y [21].

**Tabla 2.** Resumen de buenas prácticas y lecciones aprendidas relativas a videos de programación

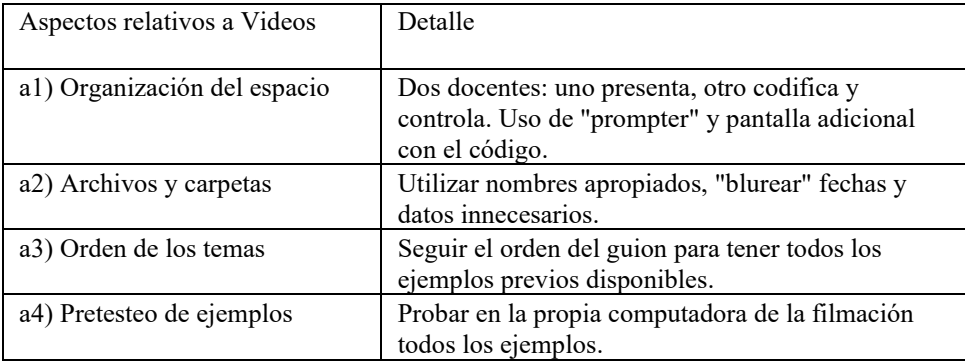

#### **b) Cuestionarios**

Siguiendo las recomendaciones de Long [1], como parte de las actividades a realizar por los estudiantes previamente a las clases, varios videos tienen un cuestionario online asociado para responder. Estos cuestionarios se ubicaron en la plataforma Moodle [19] y se corrigen automáticamente. Están disponibles durante dos semanas. Alhazbi [22] sugiere que las actividades previas sean puntuadas, por esta razón, cada cuestionario representa 0.5 puntos de los 100 disponibles del curso.

Las buenas prácticas y lecciones aprendidas del proceso de definición y creación de los cuestionarios son:

**b1) Utilizar una categoría por video.** A los efectos de organizar dichos cuestionarios, nos resultó una buena práctica definir en Moodle [19] una categoría por cada video y crear de 7 a 10 preguntas por cada categoría. Cada cuestionario presenta 5 preguntas elegidas al azar de la categoría. En el diseño de las preguntas se tuvo en cuenta las recomendaciones de Walker [23], en cuanto a que se alinean con los

objetivos del tema, ser conciso y focalizarse en lo general en vez de detalles muy específicos.

**b2) Elegir el formato adecuado para las respuestas***.* La temática del curso incluye HTML y CSS, por lo cual algunas respuestas tiene código HTML, con errores a propósito. Si se indica en Moodle [19] que el formato de la respuesta es "HTML", cuando se visualice en un navegador podría verse incorrectamente, dependiendo cómo interprete cada uno de ellos ese código erróneo. Hay que elegir el tipo de respuesta de "formato de texto plano".

**b3) Armado del cuestionario.** Conviene indicar que la selección de preguntas para cada cuestionario sea al azar, para lograr mayor variedad.

En la Tabla 3 se presentan estas buenas prácticas y lecciones aprendidas en forma resumida.

**Tabla 3.** Resumen de buenas prácticas y lecciones aprendidas relativas a cuestionarios

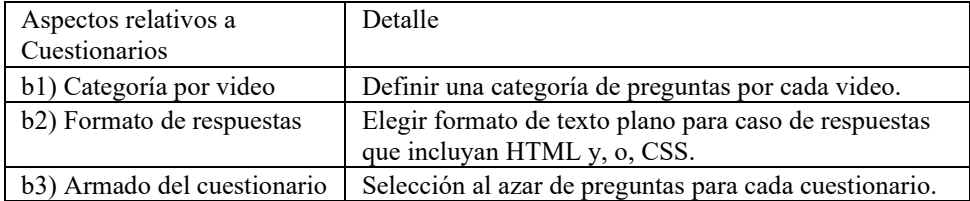

#### **c) Actividades de clase**

En el formato invertido, en cada clase se repasa lo visto en los videos y cuestionarios previos. Luego se realizan múltiples actividades. Al final de cada clase se hace un cierre del tema y se indican las actividades (incluyendo videos y cuestionarios) para preparar la próxima clase.

En particular, en la clase, se realizan variados ejercicios de aplicación práctica, muchos de ellos basados en ejercicios tomados del ICPC [24] en forma similar a las recomendaciones de García y colegas [25] con algoritmia específica asociada a los temas teóricos, actividades online con Kahoot [26], con Quizizz [27], Educaplay [28] y Jeopardy [29]. Se incluyen además cuestionarios en clase con puntaje para el curso.

Como buenas prácticas y lecciones aprendidas en cuanto a los materiales de clase destacamos:

**c1) Único usuario.** Nos resultó útil generar un único usuario "docenteProgramación" en todas esas herramientas, disponible para todos los docentes. De esta forma, todos acceden a exactamente los mismos recursos y pueden además colaborar en su ampliación y ajustes.

**c2) Guías didácticas.** Se desarrollaron guías para uso de otros materiales, tales como ejemplos detallados para codificación en la consola para JavaScript, mostrando cada ejemplo y qué puntos eran relevantes tener en cuenta, para no omitir casos importantes. Las guías, así como todos los materiales para los docentes están disponibles en el sitio de la materia, en un área privada para docentes.

**c3) Variedad de herramientas.** En el curso se trató de incluir variedad de herramientas, con el objetivo de motivar e involucrar a los estudiantes.

El resumen de estas prácticas relativas a actividades para la clase se presenta en la Tabla 4.

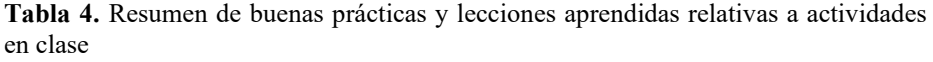

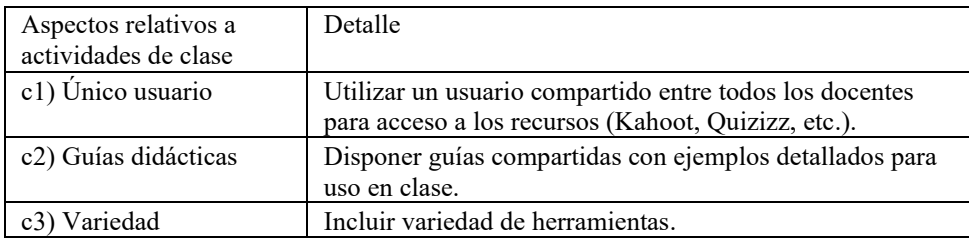

#### **d) Libros**

A partir del libro teórico orientado a docentes, se diseñaron dos libros para los estudiantes: uno con la parte teórica y otra con los prácticos. El libro de práctico se utiliza principalmente durante la clase práctica. También tiene ejercicios adicionales para después de clase. Igualmente, tanto el libro teórico como el de práctico pueden ser utilizados como apoyo a la preparación previa del estudiante para la siguiente clase, así como para profundizar luego de trabajarse un tema. Los contenidos de ambos libros fueron preparados por dos docentes con alta experiencia y estuvieron disponibles para los estudiantes al comienzo del curso.

Las buenas prácticas y lecciones aprendidas en relación al proceso de creación de ambos libros, que presentan similares características son:

**d1) Organización del proceso.** Se organizó el proceso de la siguiente forma: un docente escribía en un documento compartido los temas a tratar en la parte teórica y otro los revisaba. En el caso de la parte práctica se realizó el mismo esquema de trabajo. El libro de práctico contiene ejercicios, algunos de los cuales se realizan en clase y los demás quedan de tarea domiciliaria. Ambos libros están en formato pdf en el sitio de la materia en el Web institucional.

**d2) Formato Multimedia.** Además de ponerlos disponibles en pdf, se decidió utilizar la herramienta ExeLearning para presentarlos en formato multimedia [30]. Esta herramienta gratuita de uso intuitivo permite incluir árbol de navegación, textos, imágenes, sonidos, videos, cuestionarios de múltiples formatos, ejecutar código e incluir código descargable. Todos estos elementos fueron utilizados. Es de destacar la sencillez para incorporar, por ejemplo, textos desde otros documentos. Además, dispone de una amplia comunidad de usuarios donde resolver dudas.

**d3) Estética.** Nos resultó una buena práctica definir desde el comienzo la estética a utilizar para cada uno de los elementos a incluir con la meta de contribuir a apoyar el aprendizaje también desde el punto de vista visual (igualmente aplicable al formato pdf). Por ejemplo, para el seudocódigo se eligió fondo en color gris, para el código en JavaScript, azul, para HTML el color de fondo naranja y para CSS, verde. (Ver Fig. 5 y Fig. 6).

|             | <b>Birmann</b>  | Siquiente »<br>Menú<br>« Anterior              |                                                                                                    |  |  |
|-------------|-----------------|------------------------------------------------|----------------------------------------------------------------------------------------------------|--|--|
|             |                 |                                                |                                                                                                    |  |  |
|             |                 |                                                |                                                                                                    |  |  |
|             |                 |                                                |                                                                                                    |  |  |
|             |                 |                                                | Cálculo del IVA<br>Retomemos el ejemplo del precio. Queremos un programa que solicite un precio y lo muestre con iva. ¿Qué<br>necesitaremos? Tendría que tener una variable donde guardar el precio y mostrar luego el cálculo.<br>Utilizaremos PSeInt para estos primeros ejercicios.<br>El programa podría ser: |  |  |
|             |                 |                                                |                                                                                                    |  |  |
|             |                 |                                                |                                                                                                    |  |  |
| leer precio |                 |                                                |                                                                                                    |  |  |
|             | <b>Ejemplos</b> | Material del Curso<br>mostrar "ingrese precio" |                                                                                                    |  |  |

**Fig. 5.** Libro multimedia de teórico, con ejemplo de seudocódigo

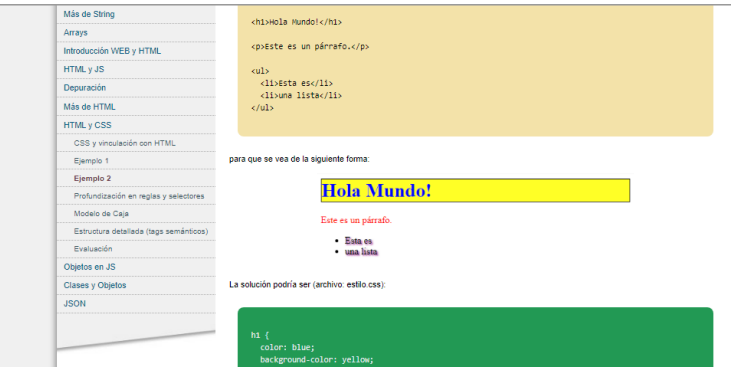

**Fig. 6.** Libro multimedia teórico, con ejemplos de HTML y CSS

**d4) Manejo de links***.* Cuando se actualiza un archivo en la plataforma Moodle [19], no se mantiene el mismo link original. Esta característica hace que si, por ejemplo, se subió a la plataforma un archivo con solución de ciertos ejercicios y se lo vinculó desde el documento de ExeLearning [30], en caso de tener que actualizar el archivo hay que actualizar también ese link en el documento ExeLearning, lo que genera un re trabajo.

**d5) Manejo de imágenes.** La herramienta ExeLearning [30] no dispone de gran flexibilidad para la ubicación de imágenes en una página, esto hace que limite el diseño de las páginas. Conviene simplificar el diseño.

**d6) Ajustes finos.** En el caso que se deseen lograr ciertas características en el documento ExeLearning [30], por ejemplo, alineaciones diferentes, se requiere conocimientos de HTML y CSS para lograr esos ajustes "finos" o específicos. El docente que prepara el libro, no solamente debe conocer de la temática del curso en sí, sino además debe conocer esas otras herramientas. En nuestro caso no fue problema, pues justamente el curso a dictar incluye esos temas, pero es un punto a tener en cuenta para cursos de otras temáticas.

**d7) Impresión.** Según nuestros conocimientos, al momento no hay opción para imprimir todo el contenido directamente desde ExeLearning [30]. Disponen la opción de imprimir el pdf.

En forma resumida, estas recomendaciones se muestran en la Tabla 5.

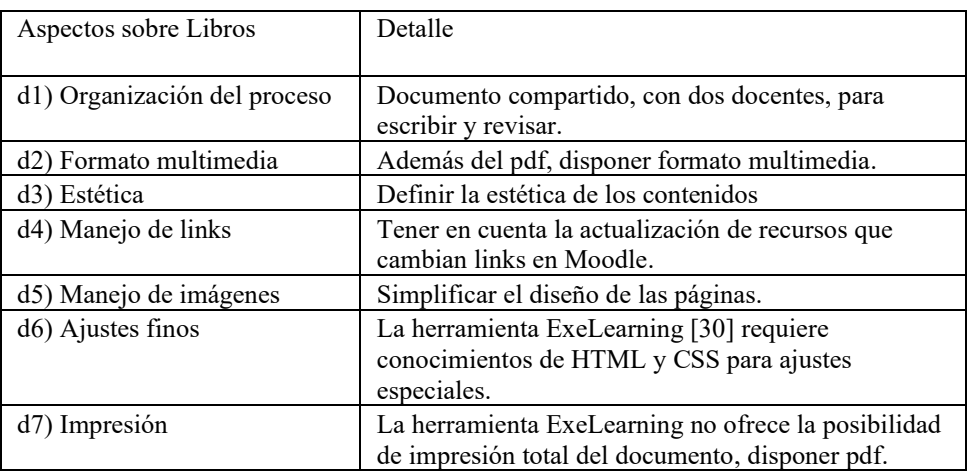

**Tabla 5.** Resumen de buenas prácticas y lecciones aprendidas relativas a libros

### **4. Utilización de los recursos y resultados**

Todos los materiales fueron testeados y validados en dos talleres previos al primer dictado dirigidos a docentes y asistentes docentes. A partir de dichos talleres, se

hicieron los ajustes necesarios. El formato de aula invertida se utilizó durante todo el curso en dos cohortes: en la primera correspondiente al período de marzo-julio 2019, donde hubo 299 estudiantes distribuidos en 12 grupos [31] y en la segunda cohorte del curso de agosto-diciembre 2019, que contó con 120 estudiantes en 4 grupos.

Ambas cohortes tuvieron resultados de aprobación similares a los cursos previos: alrededor de 67% para la cohorte que empezó en marzo 2019 y 55% para la que comenzó en agosto 2019 (ver Tabla 6), lo cual es un resultado que podemos considerar destacable debido a la magnitud del cambio del curso.

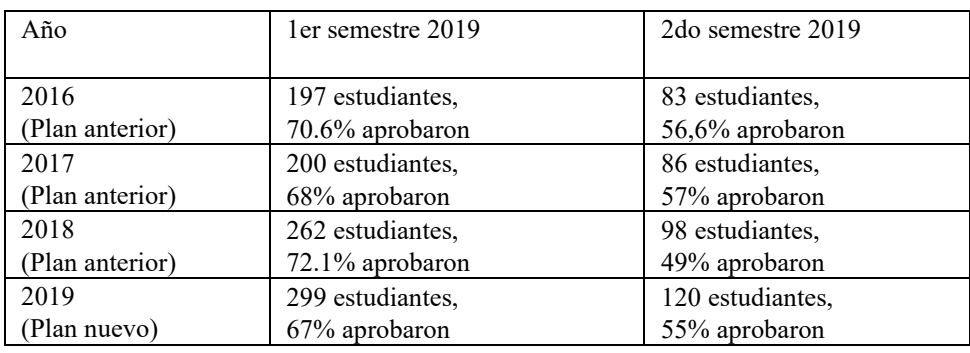

**Tabla 6.** Resultados generales del curso (1er y 2do semestre 2019)

Los estudiantes manifestaron conformidad con la propuesta metodológica: en una encuesta anónima no obligatoria realizada al final del primer dictado del curso, de 116 respuestas obtenidas, 112 estudiantes (96%) indicaron conformidad "excelente", "muy buena" o "buena" [31]. En la segunda cohorte, de 23 respuestas, 19 fueron positivas (83%).

En relación a los recursos, se realizó una encuesta anónima no obligatoria en la semana 4-5 de cada curso a los estudiantes. Se les consultó su opinión sobre el material en general, videos y cuestionarios (ver Tabla 7). Las opiniones son favorables: en ambas cohortes y en los tres ítems se obtuvieron valores de "excelente", "muy bueno" o "bueno" en alto porcentaje: alrededor de 87% o más.

**Tabla 7.** Encuesta sobre uso de recursos: materiales en general, videos y cuestionarios (1er y 2do semestre 2019)

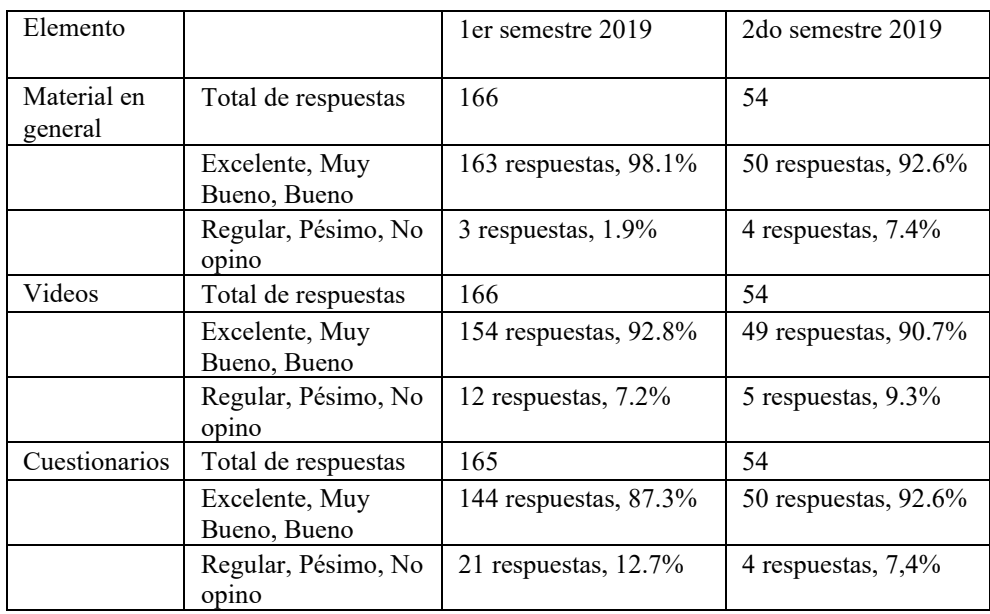

Con referencia a los libros, se detectó alta conformidad también, pero en la primera cohorte se constató que muchos estudiantes no utilizan específicamente el libro teórico (68 respuestas entre 166, 41% de quienes respondieron la encuesta), situación

similar también para el libro de práctico (45 respuestas de 165, 27.3%) (ver Tabla 8). Para la segunda cohorte, se hizo especial énfasis en su uso, lográndose reducir el "no uso" a 9.3% y 13% respectivamente (teórico, práctico). Si bien ambos formatos (pdf y multimedia) fueron utilizados, no se detectó marcada preferencia por uno de ellos.

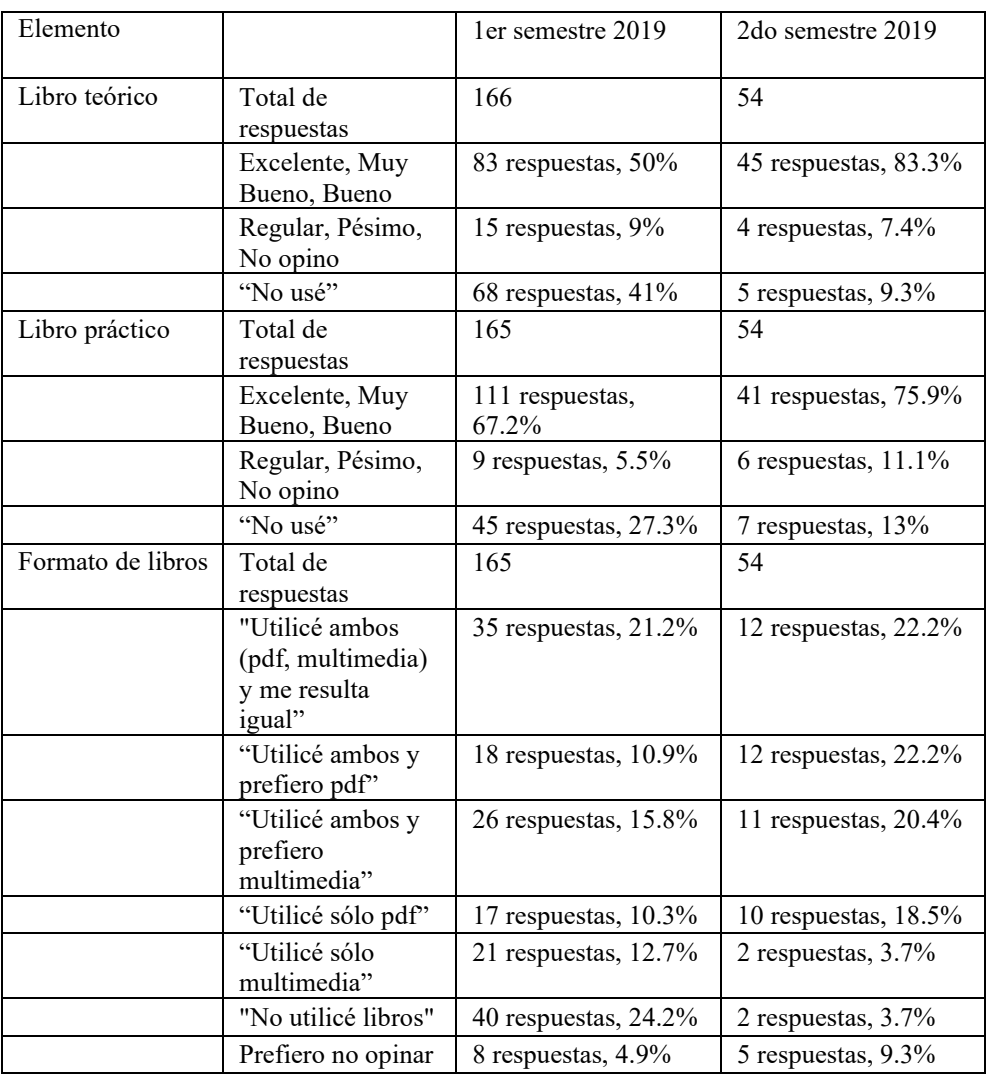

**Tabla 8.** Encuesta sobre recursos: libros (1er y 2do semestre 2019)

Además, se les consultó sobre su estrategia de uso de los videos, como pregunta de respuesta abierta. De acuerdo al énfasis principal en cada respuesta, se pueden agrupar en conceptos similares a: "Tomo notas mientras los miro" (sin indicar cantidad de veces de visualización ni si prueban el código), "A veces pruebo el código", "Mientras tomo notas, pruebo el código, en forma paralela", "Sólo miro el video una vez, sin tomar notas", "Miro el video muchas veces, sin anotar", "No miro los videos", "Escucho los videos" y otras respuestas no relacionadas directamente (ej." "Sí", "Hoy es mi primera clase", "Ya sabía programar", etc.). Las estrategias más referidas son tomar notas y probar el código. En la Tabla 9 se presenta el desglose de las respuestas.

#### **Tabla 9.** Estrategia de uso de los videos

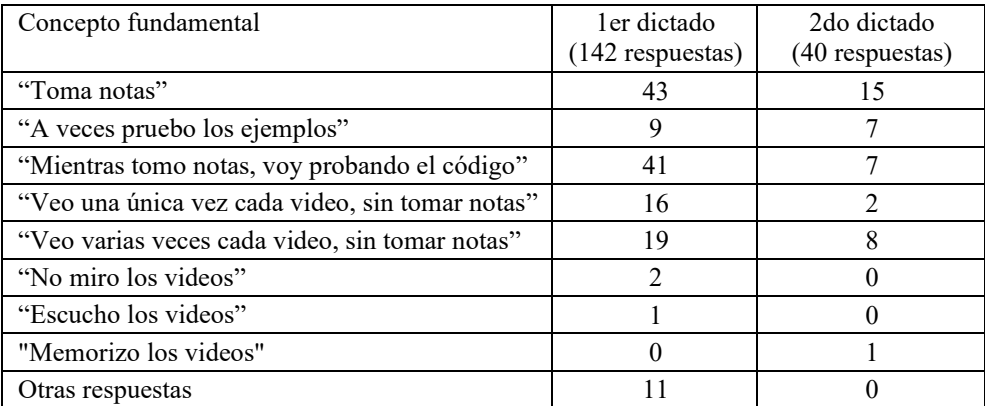

En relación a los docentes, en las reuniones finales de evaluación de los dictados expresaron su conformidad con la propuesta y presentaron oportunidades de mejora de los materiales en cuanto a reorganización de dos prácticos específicos y a la incorporación de más ejercicios para las clases prácticas para los estudiantes que ya tienen conocimientos previos.

### **5. Conclusiones y trabajo futuro**

En este trabajo se presentó el proceso de diseño de materiales para utilizar en un curso de Programación 1 con el formato de aula invertida y sus resultados. En particular, se detalló desde el comienzo: escritura de un libro para docentes donde se definieron los temas detalladamente y su profundidad, selección de temas para videos, producción de videos y cuestionarios, escritura del libro de teórico y de práctico para los estudiantes así como la preparación de otros materiales de uso en clase. Se presentaron varias buenas prácticas y lecciones aprendidas en el proceso que pueden ser extrapolables a otros cursos en los que se desee aplicar el formato invertido.

Los resultados de los dos dictados del curso fueron similares a los de planes previos, lo cual es destacable frente al impacto del cambio en relación al contenido y modalidad. Las encuestas anónimas realizadas en dos cohortes presentan resultados que se asocian a alto grado de conformidad con la propuesta metodológica y los materiales. Se presentaron también las estrategias que utilizan los estudiantes en relación al uso del video para la preparación de cada clase.

Además de las oportunidades de mejora detectadas en los cursos (ejemplo: reordenación de temas de algunos prácticos), se planea como trabajo futuro implementar dichos cambios, poner a disposición de los estudiantes una versión resumida de los "scripts" elaborada a partir de los "scripts" originales y también, dado que se indicó frecuentemente que se van probando de manera simultánea los ejemplos, se planea incluir el código descargable de los ejemplos de los videos así como fomentar la discusión en clase sobre estrategias de uso de videos. Se continuará con el seguimiento.

### **Referencias**

**1** Long, T., Logan. J. y Waugh, M.: "Students' Perceptions of the Value of Using Videos as a Pre-class Learning Experience in the Flipped Classroom". En: TechTrends, Vol 60, 245-252 (2016)

**2** Cupak, J. y Riabov, V.: "Applying "Flipped Classroom" methodology in Computer Science Courses", En: InSight: Rivier Academic Journal, Vol. 13, Num 2 (2017)

**3** Bergmann, J. y Sams, A.: "Flip your classroom: reach every student in every class every day", ISTE ASCD, USA (2012)

**4** Bishop, J. y Verleger, M.: "The Flipped Classroom: a survey of the Research". En: 120th ASEE Annual Conference & Exposition, Atlanta, USA (2013)

**5** Gehringer, E.: "Resources for "flipping" classes". En: 122nd ASEE Annual Conference & Exposition, Seattle, USA (2015)

**6** Lim, C., Kim, S., Lee, J., Kim, H. y Han, H.: "Comparative case study on designing and appliyng flipped classroom at universities". En: IADIS Proc. of 11 Int. Conf. Cognition and Exploratory Learning in digital Age, Portugal (2014)

**7** Jensen, M., Howard, A., y Jensen, S.: "Flipped Classes: do instructors need to reinvent the wheel when it comes to course content?". En: 122nd ASEE Annual Conference & Exposition, Seattle, USA (2015)

**8** van Alten, D., Phielix, C., Jannsen, J y Kester, L.: "Effects of flipping the classroom on learning outcomes and satisfaction: a meta-analysis". En: Educational Research Review 28 (2019)

**9** Alammary, A.: "Blended learning models for introductory programming courses: A systematic review". En: Plos One, 14(9) (2019)

**10** Pessoa, R., Lisboa, G. y Pontual, T.: "A Systematic Literature Review on Teaching and Learning Introductory Programming in Higher Education". En: IEEE Trans. on Education, vol. 62, No. 2 (Mayo 2019)

**11** Kung, H. y Kung, L: "Flipped learning activities for an introduction to Java course". En: Issues in Information Systems, Vol 18, Issue 3, 29-39 (2017)

**12** Guerrero, W. y Sánchez, H.:"Aula invertida y el aprendizaje basado en problemas en la enseñanza universitaria". En: 2017 Int. Conf. on Information Systems and Computer Science, Ecuador (2017)

**13** Fyfield, M., Henderson, M.y Phillips, M.: "25 principles for effective instructional video design". En: Ascilite 2019, Singapur (2019)

**14** Brame, C.: "Effective educational videos", Vanderbilt University Center for Teaching, [https://cft.vanderbilt.edu/wp-content/uploads/sites/59/Effective\\_Educational\\_Videos.pdf](https://cft.vanderbilt.edu/wp-content/uploads/sites/59/Effective_Educational_Videos.pdf)

**15** Guo, P. J., Kim, J., y Rubin, R. :"How video production affects student engagement: an empirical study of MOOC videos". En: L@S '14 Proceedings of the first ACM conference on Learning @ scale conference, USA (2014)

**16** Hibbert, M.: "What makes an online instructional video compelling?", Educause review online, https://er.educause.edu/articles/2014/4/what-makes-an-online-instructional-videohttps://er.educause.edu/articles/2014/4/what-makes-an-online-instructional-videocompelling (2014)

**17** Alario Hoyos, C., Pérez-Sanagustín, M., Delgado, C. y Muñoz-Merino, P. J.: "Recommendations for the design and deployment of MOOCs: insights about the MOOC digital education of the future deployed in MiríadaX". En: TEEM '14 Proceedings of the Second International Conference on Technological Ecosystems for Enhancing Multiculturality, Pags 403-408, España (2014)

**18** Columbia Center for Teaching and Learning:"Creating effective Educational Videos", [https://ctl.columbia.edu/resources-and-technology/teaching-with-technology/diy](https://ctl.columbia.edu/resources-and-technology/teaching-with-technology/diy-video/effective-videos/)[video/effective-videos/](https://ctl.columbia.edu/resources-and-technology/teaching-with-technology/diy-video/effective-videos/)

**19** Moodle, http:moodle.org

**20** Universidad ORT Uruguay: Video sobre Algoritmos, https://youtu.be/c0OakbsLR0c

**21** Universidad ORT Uruguay: Video sobre Arrays, https://youtu.be/rpOFvdmNR3Q

**22** Alhazbi, S.: "Using Flipped Classroom approach to teach Computer Programming". En: 2016 IEEE Int. Conf. on Teaching, Assessment, and Learning for Engineering, Thailand (2016)

23 Walker, D: "Effective Online Quiz Desing", University of Sussex, <https://blogs.sussex.ac.uk/tel/2015/08/04/effective-online-quiz-design/>

**24** International Collegiate Programming Contest (ICPC), https://icpc.baylor.edu

**25** Garcia de Oliveira, A., Martins, R., Goncalves, T., y Barbosa, E.: "Applying Flipped Classroom and Problem-Based Learning in a CS1 Course". En: 2015 IEEE Frontiers in

Education Conference (FIE), USA (2015)

**26** Kahoot, https://kahoot.it/

**27** Quizizz, https://quizizz.com/

**28** Educaplay, https://www.educaplay.com/

**29** Jeopardy, https://jeopardylabs.com/

**30** ExeLearning, https://ExeLearning.net/

**31** Friss de Kereki, I., y Adorjan, A.:"Flipped classroom in a CS1 course", EDUCON 2020 -

IEEE Global Engineering Education Conference, Portugal (2020)